## Sei getreu bis in den Tod

Motette für fünfstimmigen Chor (SSATB) und basso continuo ad lib.

Offenbarung 2,10

Johann Christoph Bach (1642 – 1703)

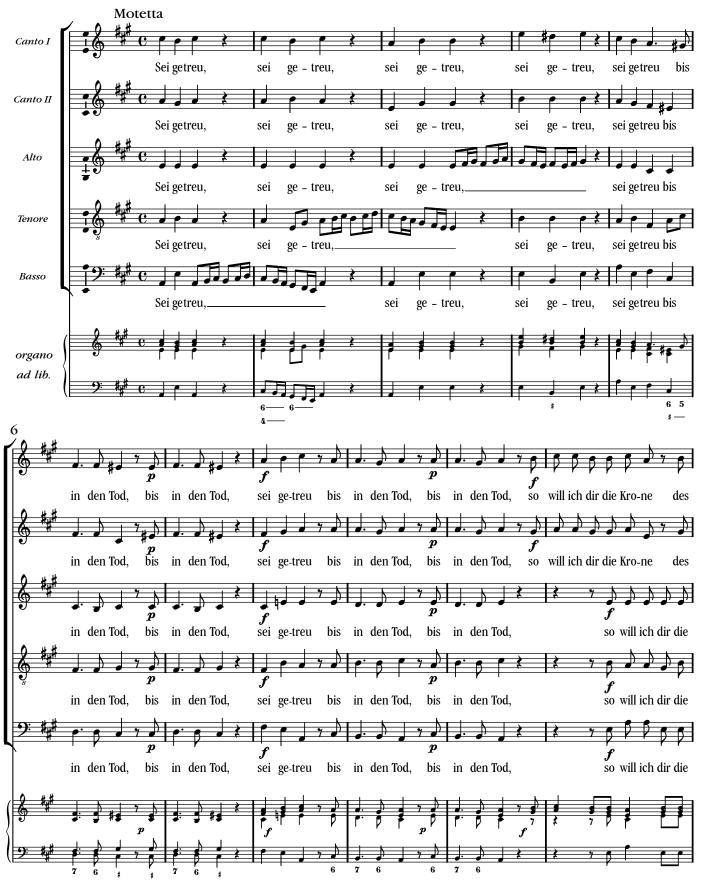

Notensatz: LilyPond 2.10.5

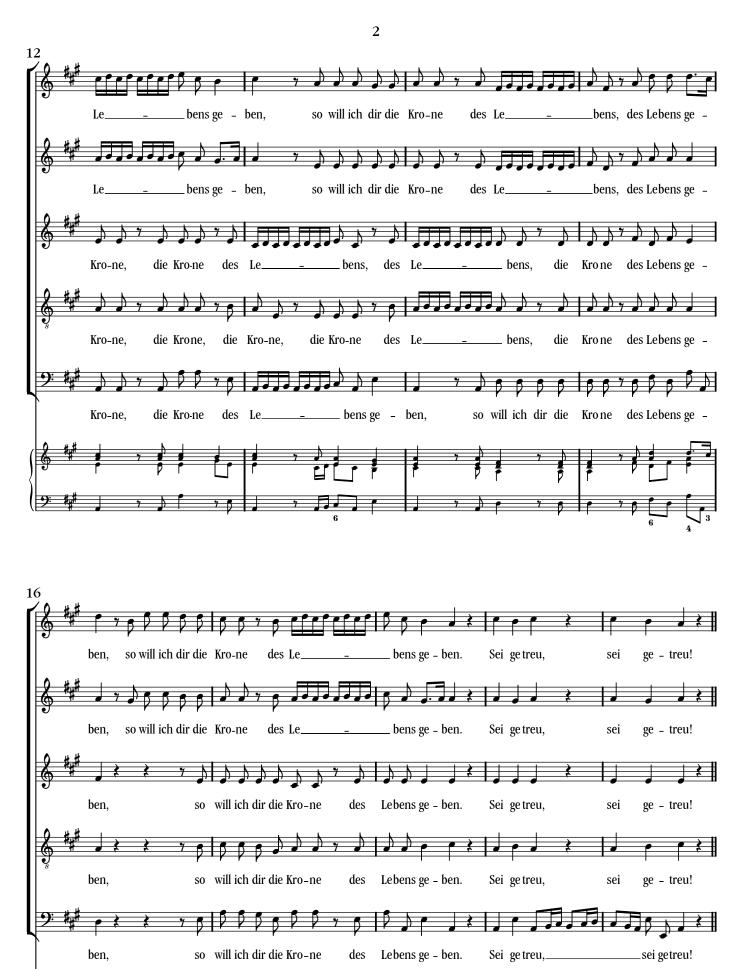

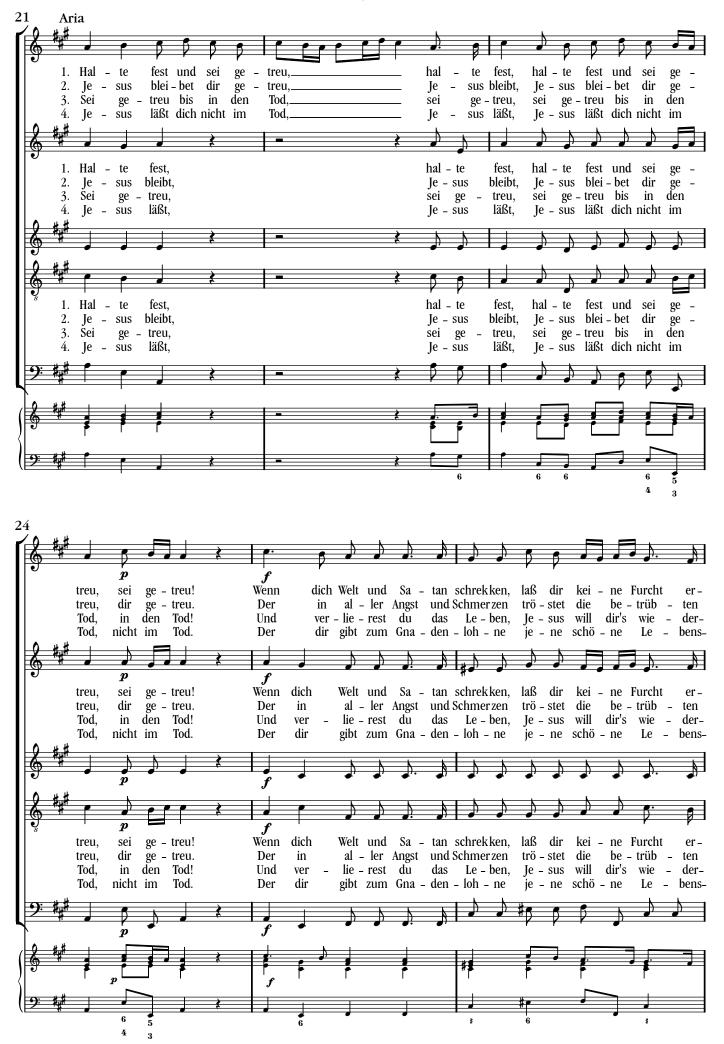

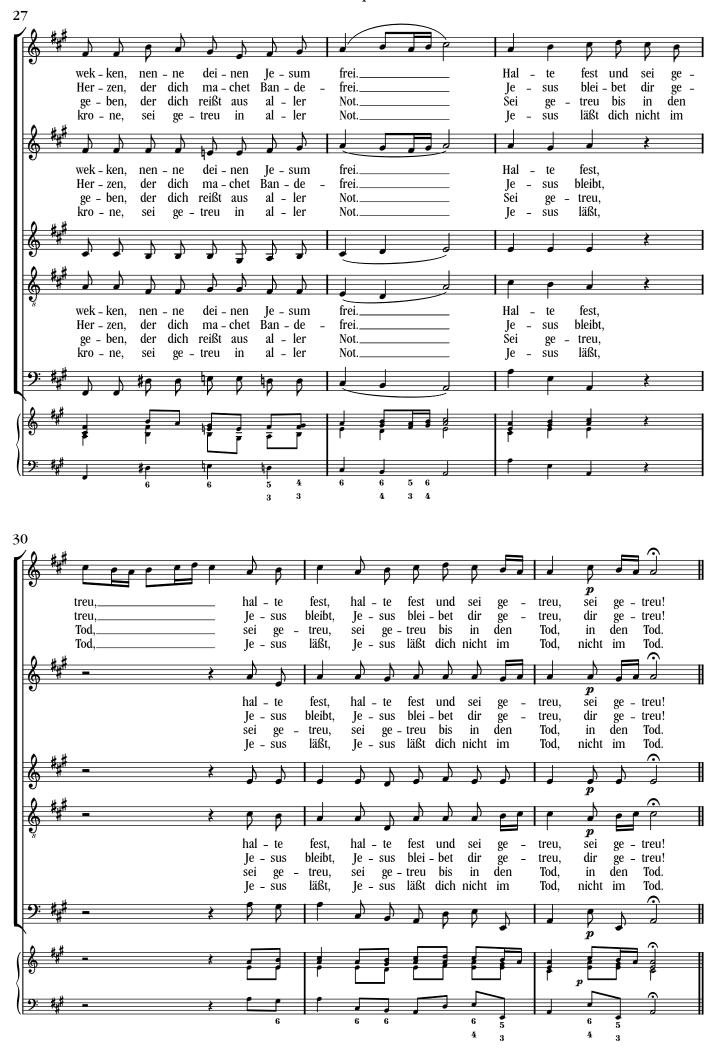